### **CBM Geometry Database**

6 July 2017, GSI, Darmstadt

**CBM CBM** 

<u>CBM CBM (</u>

**CBMCBMC** 

<u>CBM CBM (</u>

<u>CBM CBM (</u>

<u>CBMCBM</u>

<u>CBM CBM C</u>

**CBMCBMC** 

<u>CHN CHN C</u>

**CBMCBMC** 

 $\mathbf{C}$ <sub>K</sub>

Akishina E.P.<sup>1</sup>, Alexandrov E.I.<sup>1</sup>, Alexandrov I.N.<sup>1</sup>, Filozova I.A.<sup>1</sup>, Friese V.<sup>2</sup>, Ivanov V.V.<sup>1,3</sup>

<sup>1</sup>LIT, JINR, Dubna <sup>2</sup>GSI, Darmstadt <sup>3</sup>MEPhi, Moscow

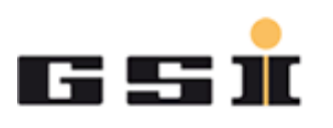

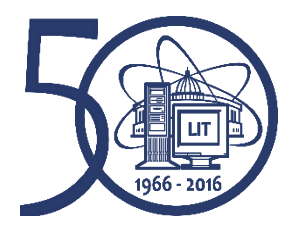

International Conference "Mathematical Modeling and Computational Physics, 2017"

#### Geometry Database Requests **CH M CH M C**

- Store and retrieve the geometry of the CBM modules in TGeo format (binary);
- No need to be more granular (within module geometry) – typical size of ROOT file is small (several 10 kB);
- Two-dimensional versioning (time, context);

<u>CBN CBN</u>

**CBM CBM** 

<u>CBMCBM</u>

<u>CBM CBM (</u>

<u>CBM CBM</u>

<u>CHM CHM (</u>

- Manage setups (combinations of module geometries);
- Direct interface to CBMRoot for geometry building;
- High availability, good performance for online access (during CBMRoot **CBMCBMC** run);
- **ERMCRMC** Possibility to create a full TGeo file for a given setup (for offline use). Can be also realized within CBMRoot;
	- $\rightarrow$   $\rightarrow$   $\rightarrow$   $\rightarrow$  Modular access patterns (read/write) on group/user levels.

# Geometry Database

Geometry Database is the information system to:

store the modules of CBM;

<u>CBMCBM</u>

**CBMCBMC** 

**CBM CBM O** 

<u>CBMCBM</u>

<u>CBMCBM</u>

<u>CBMCBM</u>

<u>CBMCBM</u>

- load the geometry modules for setup construction;
- construct setup from the stored modules;
- support different versions of setup.

## Geometry DB. User Requirements

**CBM** 

<u>СВМ СВМ</u>

**CBMCBM** 

**CBMCBM** 

<u>CBMCBM</u>

<u>CBM CBM</u>

<u>CBM CBM</u>

<u> CBM CBM (</u>

**UDMUDI** 

#### **User Requirements Document of** the Geometry DB for the CBM experiment

Document Version: 0.4 Document ID: Document Date: 15 February 2016 Document Status: **Revised Draft** 

#### Abstract

This paper presents the User Requirements Document (URD) of the Geometry DB for the CBM experiment

Institutes and Authors: Akishina<sup>1</sup> E.P. Alexandrov<sup>1</sup> E.I., Alexandrov<sup>1</sup> I.N., Fliozova<sup>1</sup> I.A., Friese<sup>2</sup> V., Ivanov<sup>1</sup> V.V.

<sup>1</sup>JINE

<sup>2</sup>GSI:

Geometry DB Requirements

### Basis for Geometry DB development:

*User Requirements Document of Geometry DB for the CBM experiment*

#### <http://lt-jds.jinr.ru/record/69336?ln=en>

4 International Conference "Mathematical Modeling and Computational Physics, 2017"

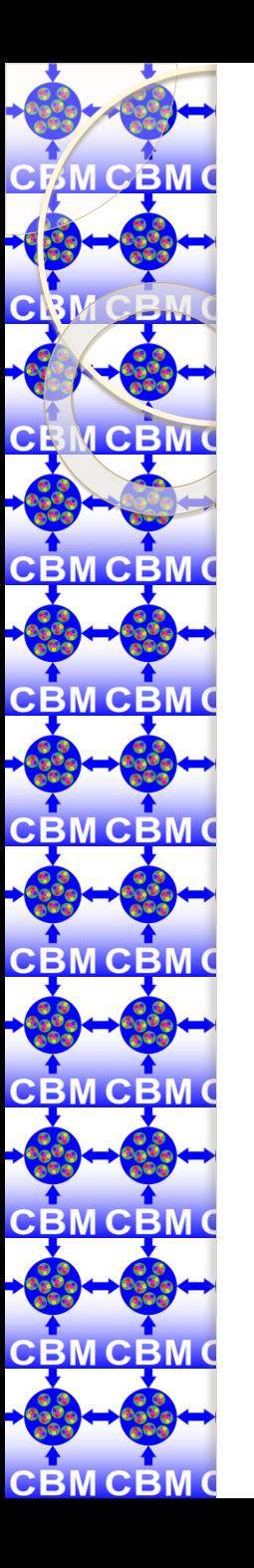

### Basic definitions

### **Geometry Module**

File in ROOT format with content of detector geometry

### **Setup Module**

Geometry module, link to the mother geometry module, its placement in the mother module (transformation matrix or object of class TGeoMatrix)

### **Setup**

Combination of setup modules which represents the full CBM geometry

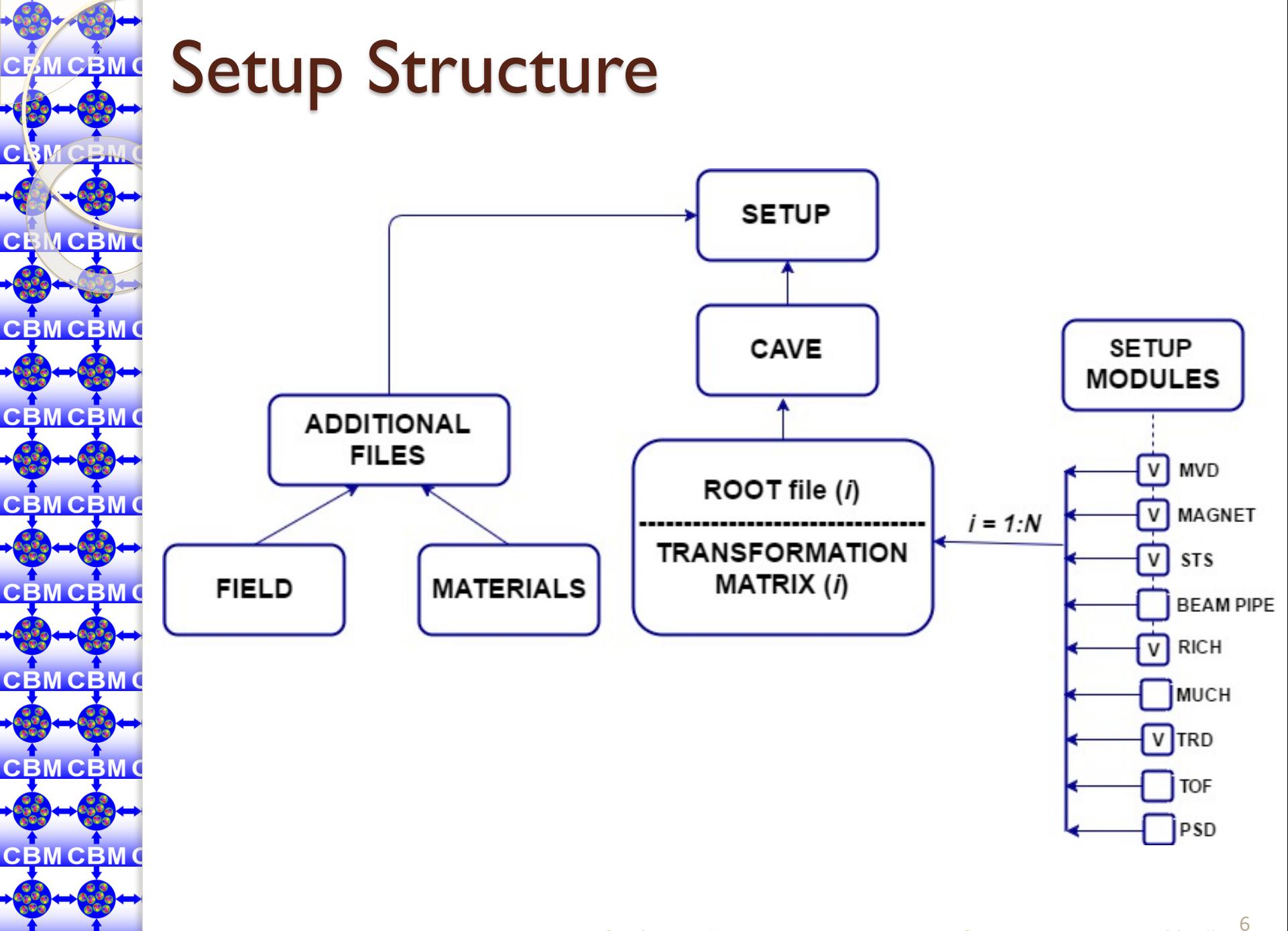

**CBMCBMU** 

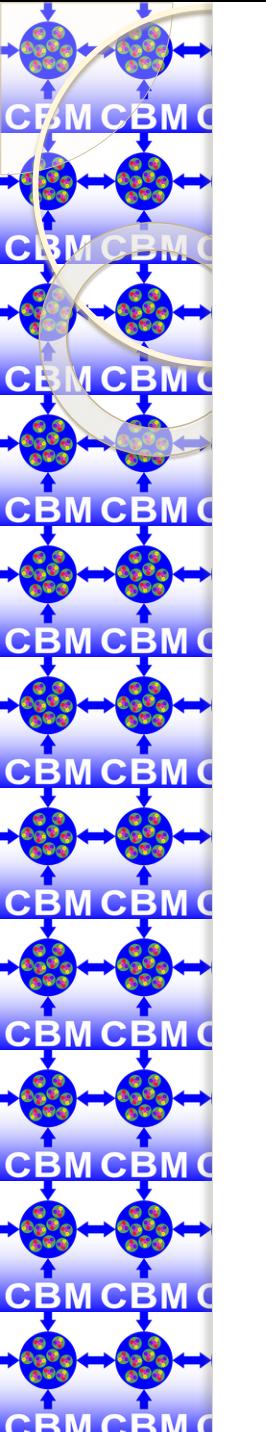

### Users

### **Lead Developer**

coordinator and responsible person for the entire CBM geometry

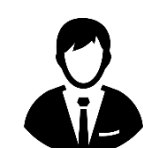

### **Developer**

the responsible developer for one of modules

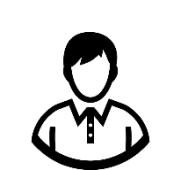

### **CBM user**

CBM user can only read data. CBM user can be a human using GUI or an application using API

# Permissions inheritance of roles

**- Add/Edit/Approve/Delete Setup ;**

**- Add/Edit/Delete Field;**

**- Add/Edit/Delete Material.**

**Developer**:

**- Add/Edit/Delete Geometry Module; - Add/Edit/Delete Setup Module.**

**User:**

**- Load Geometry;**

**- Download Geometry;**

**-Web View.**

8

**CBMCBMC** <u>CBM CBM (</u> <u>CBM CBM C</u> **CBMCBMC** <u>CHM CHM C</u> **CBMCBM** 

**CPM CBM C** 

**CBMCBM** 

**CBMCBMC** 

**CBMCBM** 

 $CRI$ 

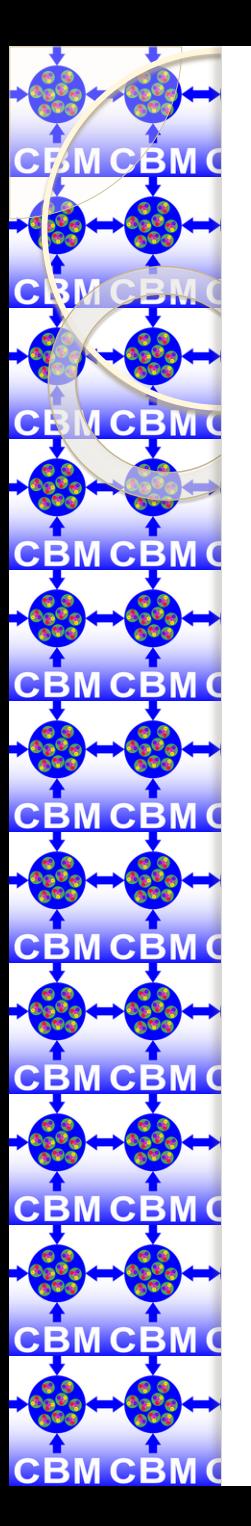

### Status of development

### **Operation**

**Load Geometry**

**Download Geometry**

**Web View**

**Add/Edit/Delete Geometry Module** 

**Add/Edit/Delete Setup Module** 

**Add/Edit/Delete Setup**

**Approve Setup**

**Add/Edit/Delete Field** 

**Add/Edit/Delete Material** 

**Implemented**

**Not Implemented**

**Partially Implemented**

# Component Diagram

**CEM CAM C** 

**CBMCBMC** 

**CRM** 

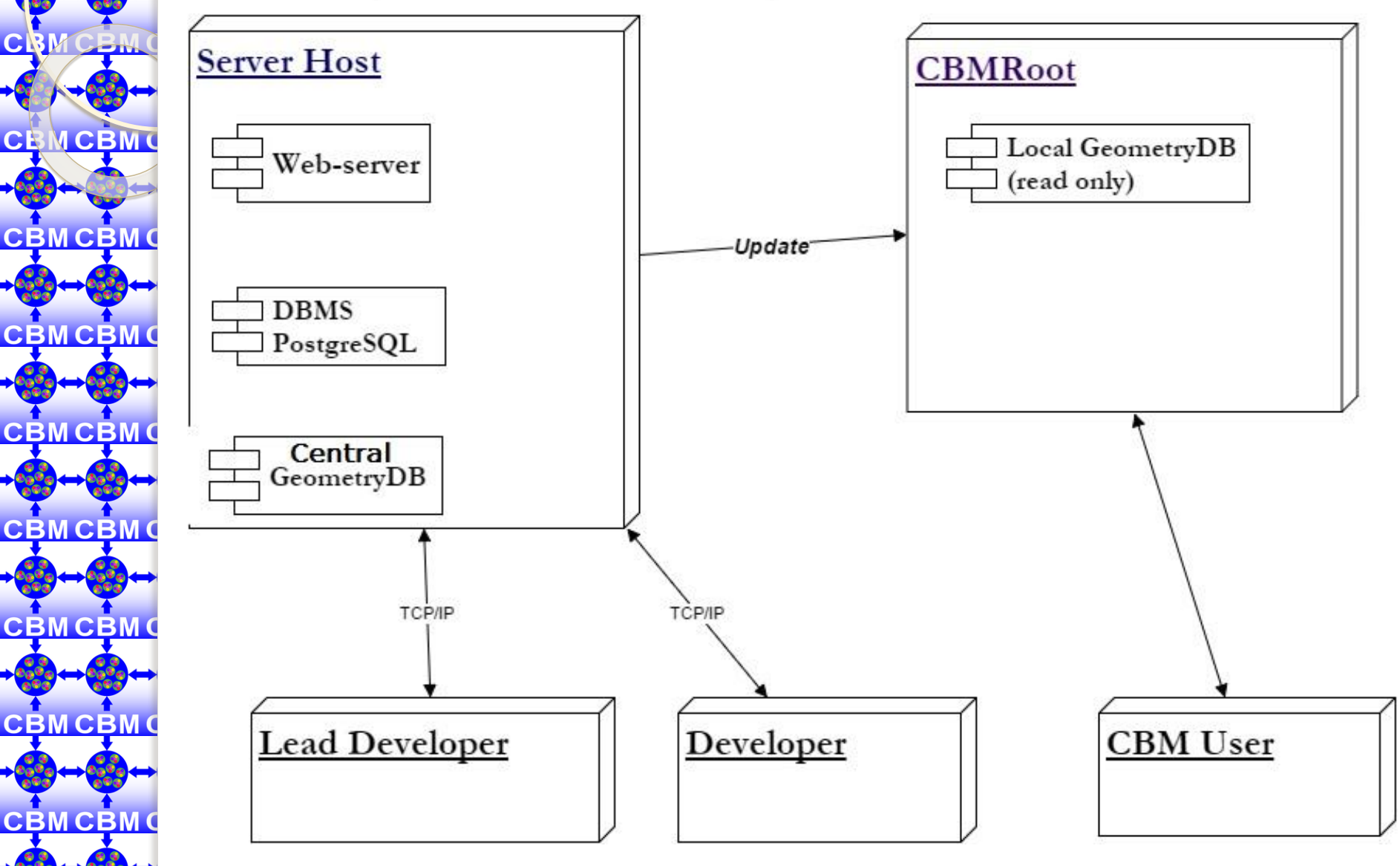

#### International Conference "Mathematical Modeling and Computational Physics, 2017"

## The implementation of GUI and API

All type of Users can view the information from Geometry Database. **Lead Developer** and **Developer** use Database to update data files corresponding to any object of Geometry DB. They can use:

**CT** 

**CBMCBMC** 

**CBM CBM C** 

<u>CBM CBM (</u>

<u>CBM CBM</u>

<u>UBMUBI</u>

<u>CBMCBM</u>

<u> CBM CBM</u>

- **GUI (Graphical User Interface)** supported through Web-Server that is implemented by Apache server and PHP scripts.
	- **API (Application Programming Interface)** implemented as macros of the ROOT environment. Any macro can be used as executable file or can be called from other ROOT macros. There are 2 types of macros: *Upload* and *Download.*

#### Web-interface. View Mode. <u>CPM CBM C</u>

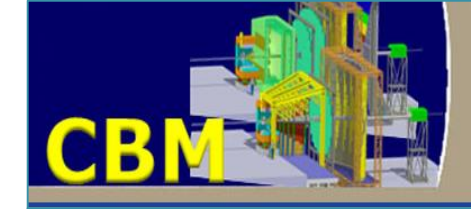

**CRI** 

en.

CRMCBMC

**CBMCBMC** 

**CBMCBMC** 

<u>CBM CBM C</u>

**CBMCBMC** 

<u>CBM CBM C</u>

<u>CBM CBM C</u>

<u>CBM CBM Q</u>

**CBMCBMC** 

 $\overline{M}$ 

**View S** 

**Yiew**  $\overline{\mathbf{y}}$ 

**CBM Compressed Baryonic Matter experiment** 

#### **Geometry DataBase**

#### **Available Setups**

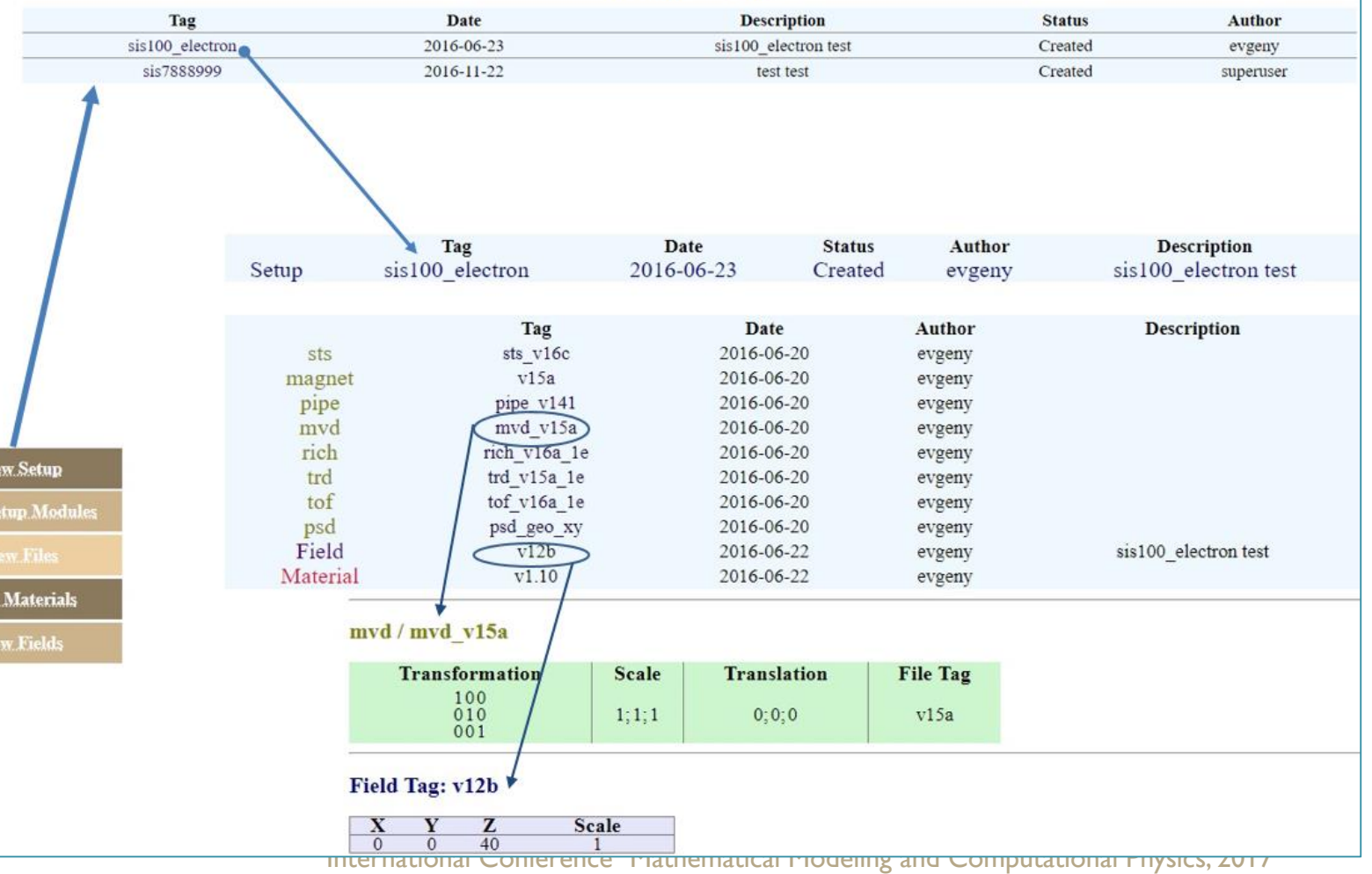

### Web-interface. Edit Mode.

**BMCBMC** 

**CBMCBM** 

**CIR** 

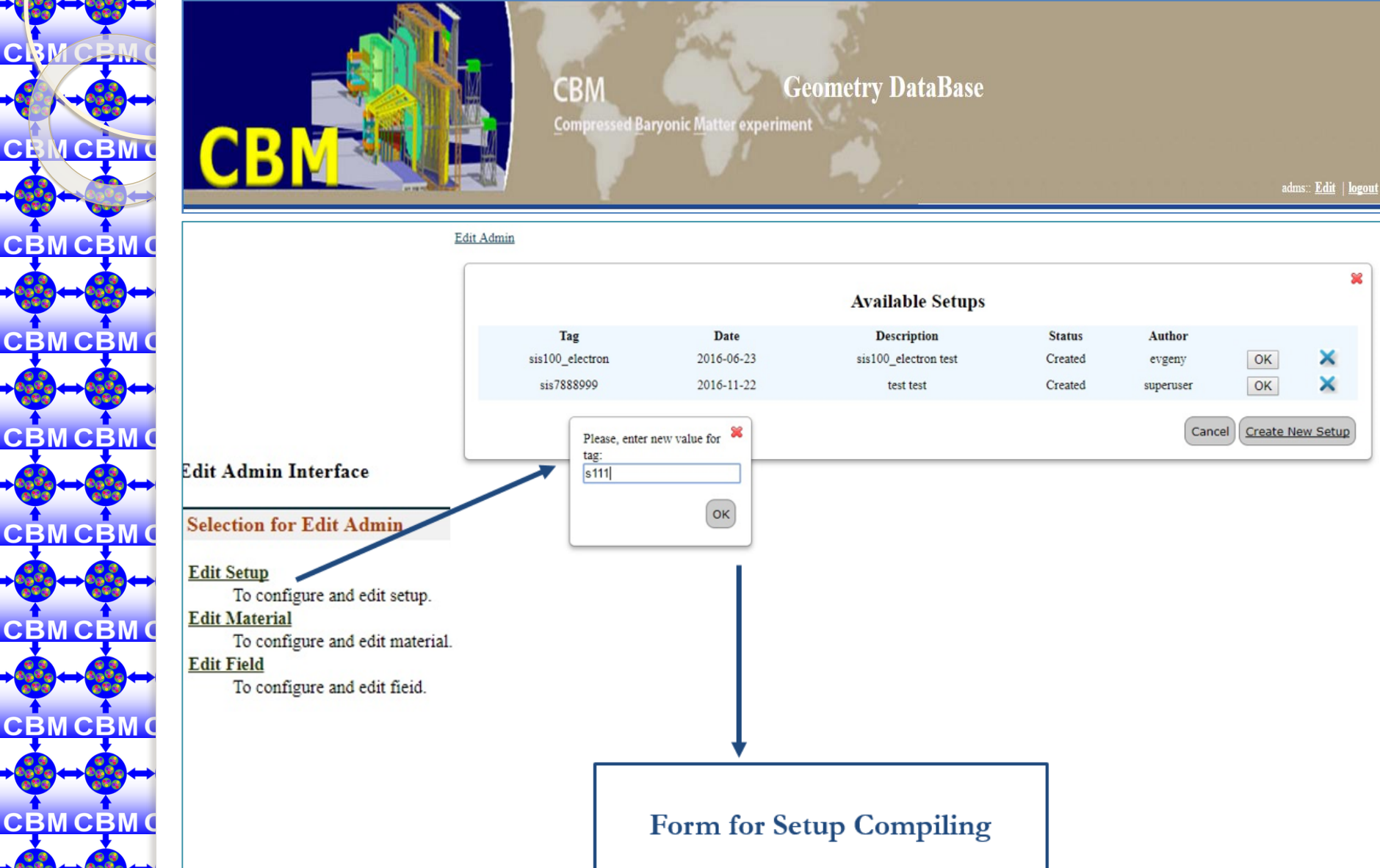

 $\overline{1}$ 

### Web-interface. Setup Compilation.

СR

<u>M CBM </u>

**CBMCBMC** 

<u>BMCBM</u>

**CBMCBMC** 

<u>CBMCBM</u>

<u>CBMCBMC</u>

<u>CBMCBM(</u>

<u>CBMCBMC</u>

**CBMCBM** 

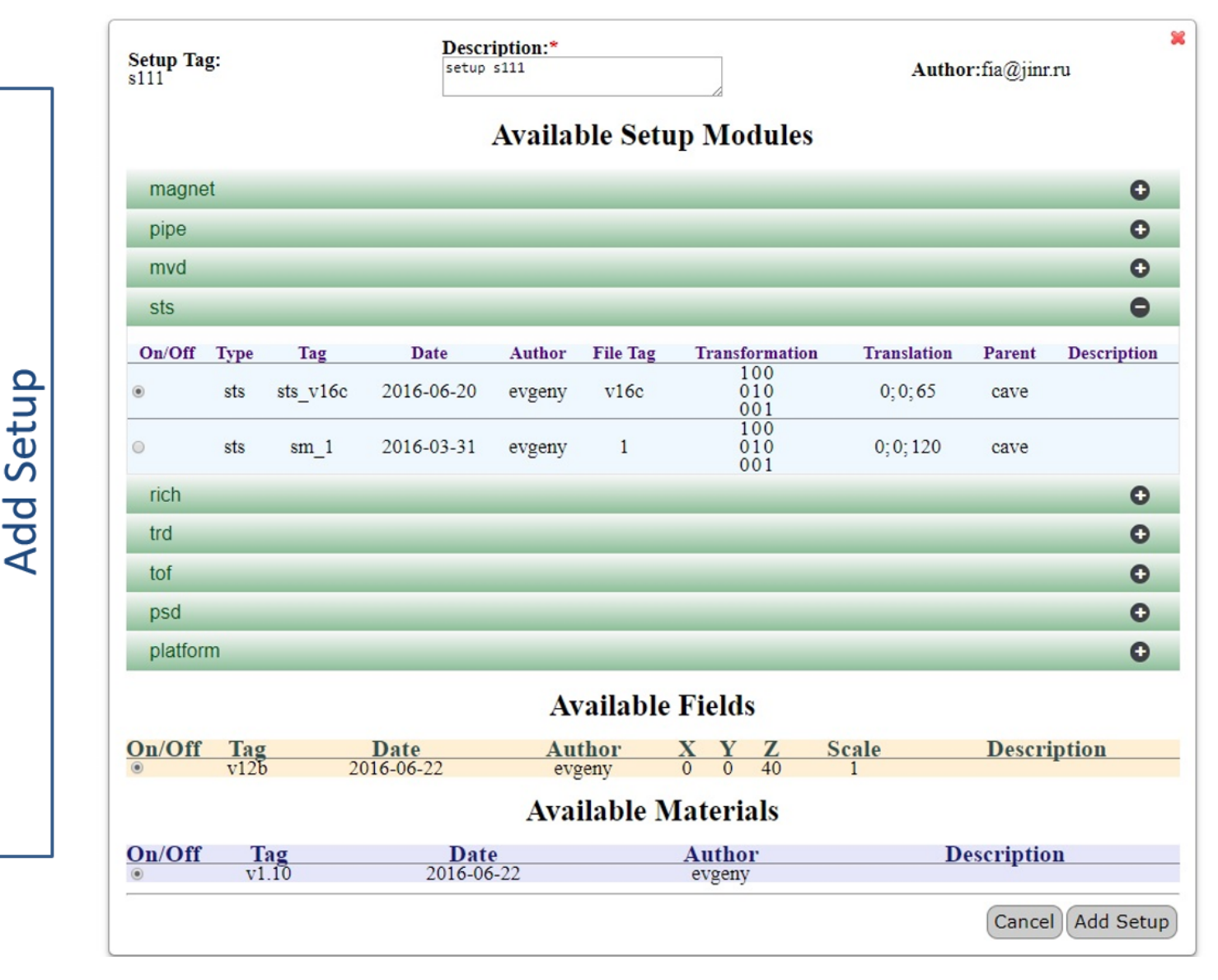

International Conference "Mathematical Modeling and Computational Physics, 2017" <sup>14</sup>

### Web-interface. Add/Edit Material.

<u>CRI</u>

<u>CB</u>

**CBMCI** 

**CBMC** 

<u>CBM CI</u>

**CBMC** 

<u>CBMCI</u>

**CBMC** 

<u>CBMCI</u>

**CBMCBMC** 

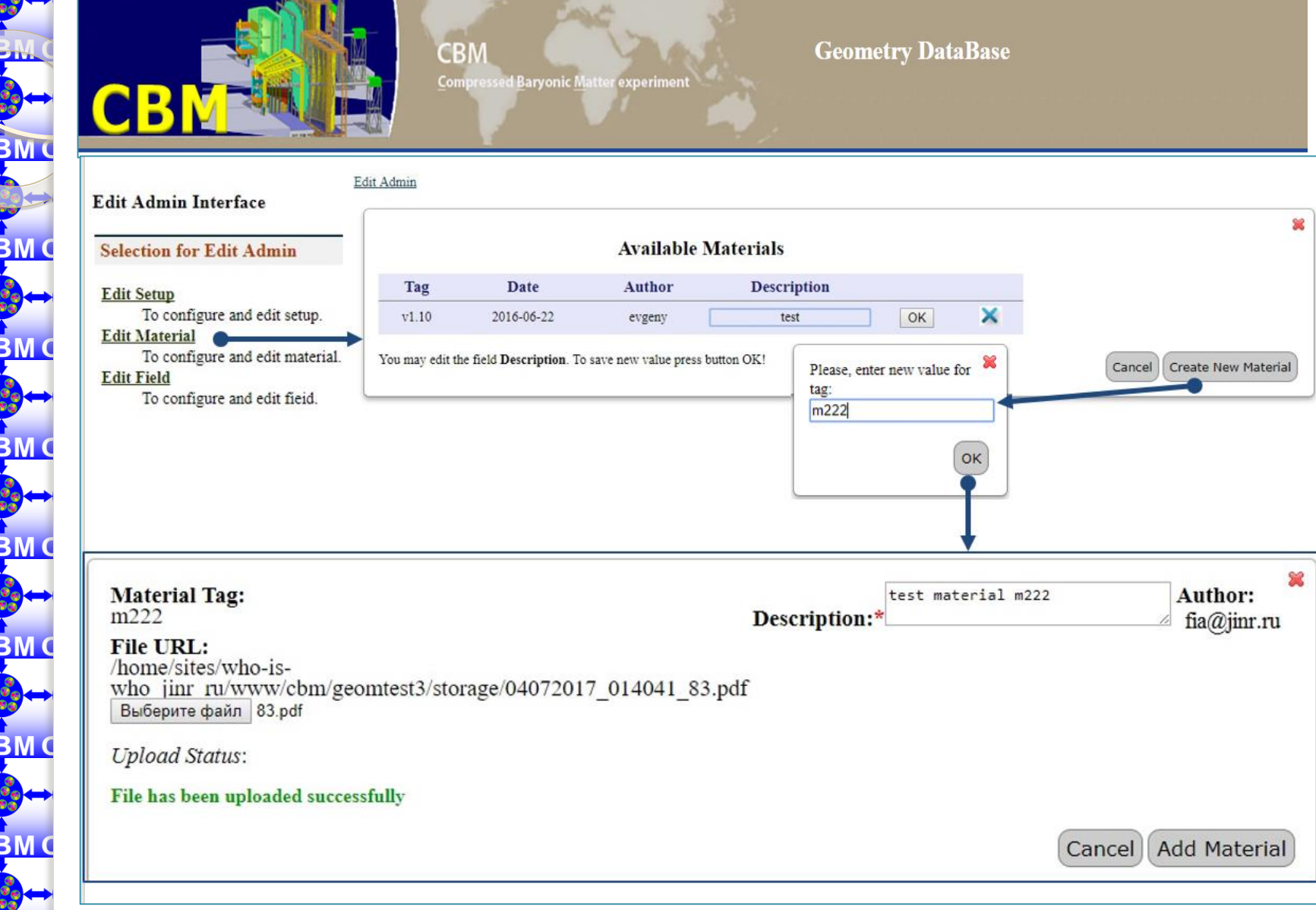

International Conference "Mathematical Modeling and Computational Physics, 2017"<sup>15</sup>

### CEMCEMC Web-interface. Configure Access.

 $C$ RM

 $C_{\rm{EM}}$ 

**CBMCBM** 

**CBMCBM** 

**CBMCBM** 

**CBMCBM** 

**CBMCBM** 

<u>CBM CBM</u>

<u>CBM CBM</u>

**CBMCBM** 

**CBMCBM** 

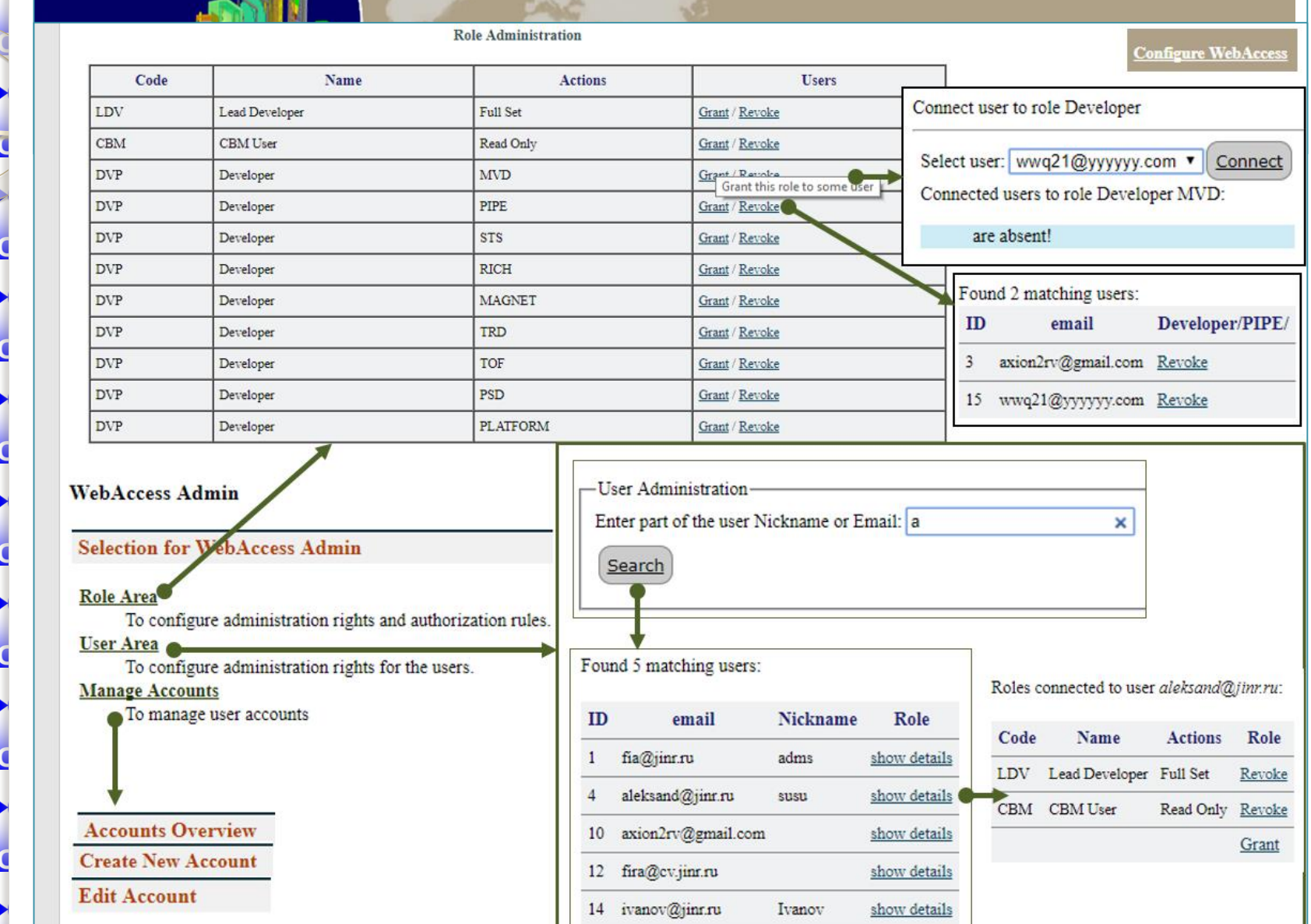

International Conference "Mathematical Modeling and Computational Physics, 2017"

# Upload Type Macros

**CR** 

**CEMCBMC** 

**CBMCBMC** 

<u>CBM CBM (</u>

**CBMCBMC** 

<u>CBMCBM</u>

<u>CBM CBM</u>

<u>CBMCBM</u>

<u>CBM CBM</u>

API is implemented as macros of the ROOT environment.

*Upload* type macros can be used by **Lead Developer** and **Developer** to load the geometry into the Central Geometry DB according to access privileges.

# **CENIC Download Type Macros**

*Download* macros are used by CBM users to obtain information about existing Setups and to load the needed Setup from Local Geometry DB into the memory of applications.

\$root-b-q'getSetupList.C("test2.db")'

Setup list:

 $\mathbf{C}$ <sub>K</sub>

**CEMCBN** 

**CBMCBMC** 

<u>CBMCBM</u>

**CBMCBMC** 

<u>CBM CBM Q</u>

<u>CBMCBM</u>

<u>CBMCBM</u>

<u>CBMCBMC</u>

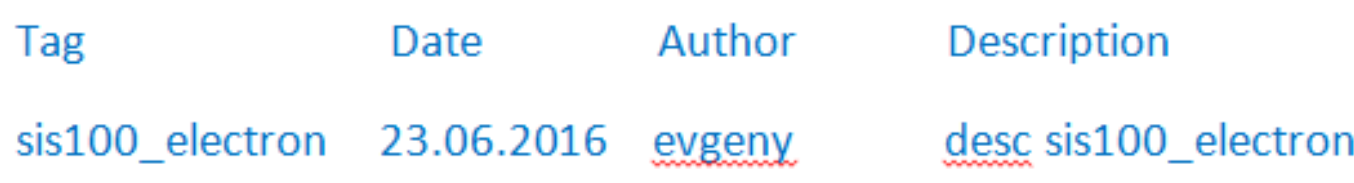

# Load Setup Macro

gROOT->LoadMacro("loadSetup.C");

loadSetup("sis100\_electron");

**CPM CBM C** 

**CBMCBM** 

CBM CBM

**CBMCBM** 

<u>CBMCBM</u>

<u>CBMCBM</u>

**UDIVIUDIV** 

CR

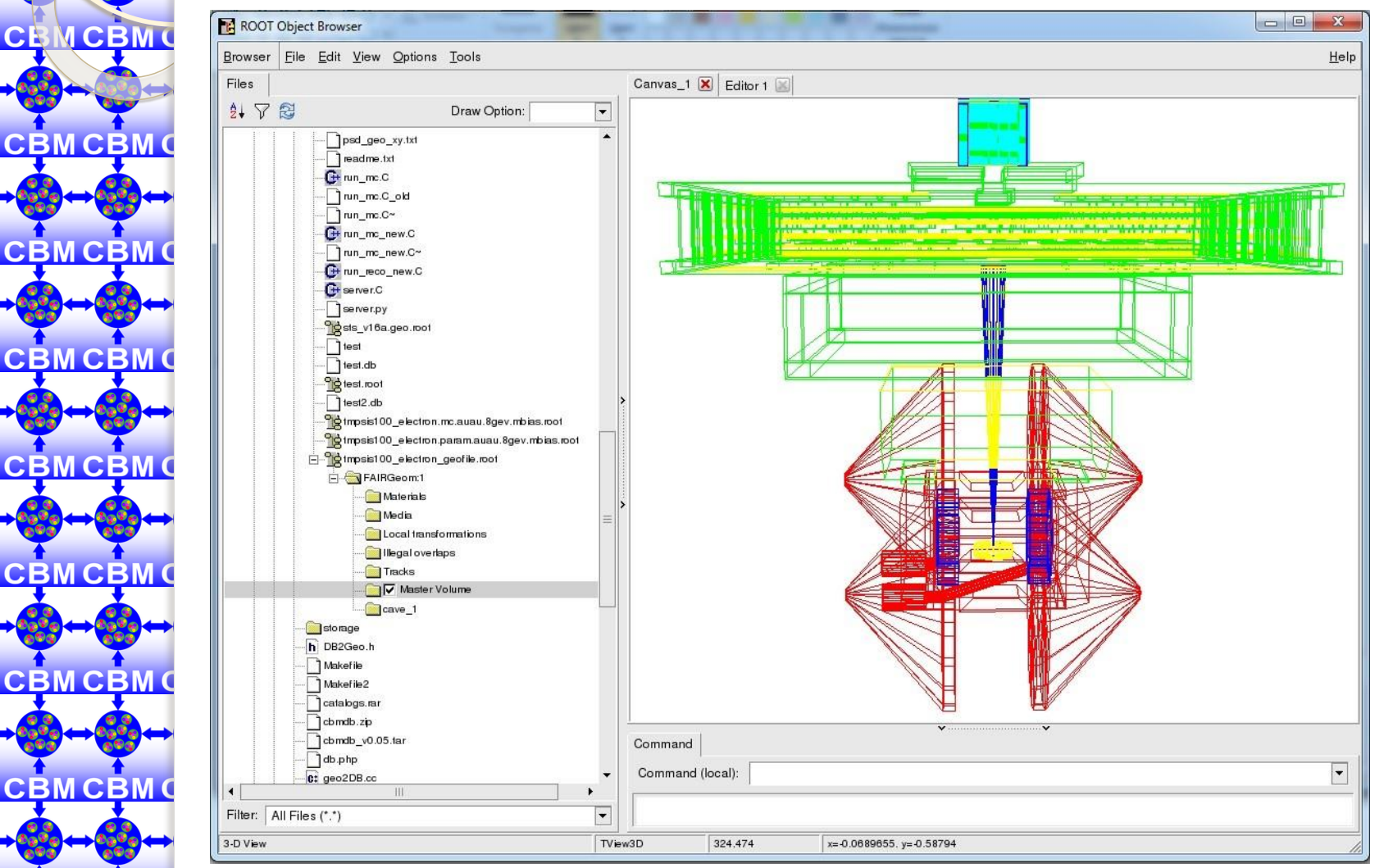

International Conference "Mathematical Modeling and Computational Physics, 2017"

# Conclusion and Next Steps

- Geometry DB for storing and retrieving the geometry of CBM modules is developed in PostgreSQL DBMS
- Most of GUI (Graphical User Interface) tools were implemented
- Most of API (Application Programming Interface) tools as a set of ROOT macros (Upload and Download) were implemented
- To develop GUI and API:
	- Approve Setup

С⋫МСВМО

<u>CBMCBM</u>

**CBM CBM O** 

<u>CBM CBM</u>

<u>CBMCBM</u>

<u>CBMCBM</u>

<u>CBMCBM</u>

<u>CBMCBM</u>

<u>CBMCBMC</u>

- To upgrade GUI:
	- Add/Edit/Delete Geometry Module
	- Add/Edit/Delete Setup Module
	- Add/Edit/Delete Field
	- Download Geometry
- Improve web-interface